# §6.5-6.10: Writing Library Modules

12 Oct 2006 CMPT14x Dr. Sean Ho Trinity Western University Announcements

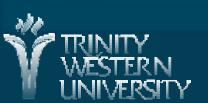

### **Review of §6.1-6.4**

- Working with files: open(), close()
  - File handles / file objects
- Input: read(), readline(), readlines()
- Output: write(), flush()
- The file position pointer: seek(), tell()
- Standard I/O channels: sys.stdin, stdout, stderr
- Python standard math library

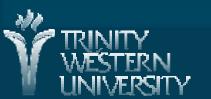

# Addendum on files and paths

- Specifying file pathnames: use forward slash
  - open('z:/directory/file.txt')
- Changing the current directory:
  - import os
  - os.chdir('z:/directory/')
  - open('file.txt')

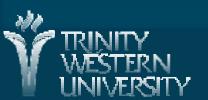

# Library modules vs. programs

- So far we've been writing Python programs (e.g., helloworld.py)
- Our programs have used library modules (e.g., import math)

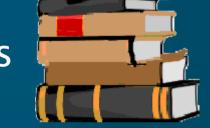

- Libraries group related code for reuse (import)
  - Only need to define cos() once
  - Libraries are not intended to be executed (called), unlike programs
- We can create our own libraries for others to use

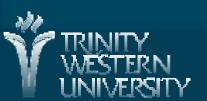

# **Designing libraries**

- In creating a library, we need to decide what the public interface is: how programs can use it
  - Functions, types, constants, etc. for public use
  - Think about pre-/post-conditions
- We can hide implementation details
  - Certain functions may be for internal use only
- Car: how to use it vs. how it works
  - Owner's manual vs. shop manual
  - A driver doesn't need to understand how the engine works, variable valve timing/lift, etc.

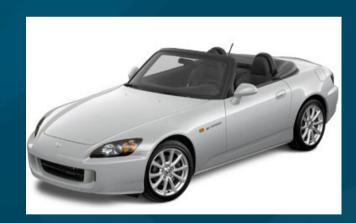

### Definition vs. implementation files

- In M2, each library has a definition file and an implementation file:
  - DEF: declares types and procedures
    - Tells programs how to invoke its procedures
    - No bodies to the procedures
  - IMP: implements the procedures
    - Parameter lists must match those in DEF file
- In C/C++, definition files are called header files (.h, .H, .hpp)
- In Python, everything is in one .py file

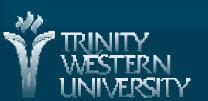

### **Example: Fractions ADT**

- Often modules are used to define abstract data types: let's make a fraction type: fraction.py
- We can represent a fraction a/b internally as tuple of integers: (a, b)
- Our fractions module will contain the fraction type as well as all the procedures we need to use variables of type fraction
- We want to hide the internal representation as much as possible, so that a program using our library thinks just in terms of the fraction ADT.

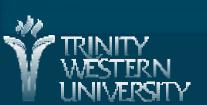

#### **Basic fractions functions**

Create a new fraction object:

```
def create(numer, denom):
          """Return a new fraction object.
          Pre: numer and denom are ints; denom != 0.
          return (numer, denom) # a tuple
Access the internal representation:
       def get_n(frac):
          """Return the top of the fraction."""
          return frac[0]
       def get_d(frac):
          """Return the bottom of the fraction."""
          return frac[1]
```

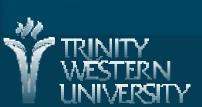

### Accessor (set/get) functions

- Why have get\_n() and get\_d()?
  Why not just access frac[0] and frac[1] directly?
- Want to hide the fact that our fractions are really just tuples
- Future version could store fractions differently
  - Then just change implementation of get\_n() and get\_d()
  - Public interface stays the same
- Can also protect against setting a zero denominator

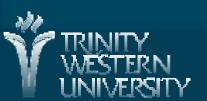

# Library functions: invert(), mult()

Swap numerator and denominator:

```
def invert(frac):
    """Return the reciprocal of the fraction."""
    if get_n(frac) == 0:
        return 1/0  # raise ZeroDivisionError
    return (get_d(frac), get_n(frac))
```

Multiply two fractions:

```
def mult(f1, f2):
    """Multiply f1 and f2. Doesn't cancel common factors."""
    return (get_n(f1) * get_n(f2), get_d(f1) * get_d(f2))
```

■ Divide?

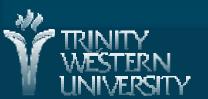

# Library functions: string()

Provide a way to pretty-print a fraction:

```
def string(frac):
```

"""Return a string representation of the fraction."""
return "%d / %d" % (get\_n(frac), get\_d(frac))

Library: http://twu.seanho.com/python/fraction.py

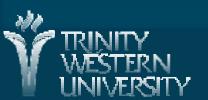

# Using our library

- Import our library:
  - fraction.py must be in same directory import fraction
- Create a couple fractions:

```
f1 = fraction.create(2,3)
f2 = fraction.create(6,7)
```

Multiply them:

```
f3 = fraction.mult(f1, f2)
```

Print the result:

print fraction.string(f3)

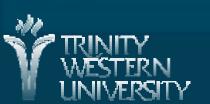

### Doing this the object-oriented way

- Object-oriented design is organized around the data structure:
  - Build up a suite of functions to use the ADT
- The "real" Python way of writing a fractions ADT is to create a fractions class
  - Classes are user-defined data types
  - Can really hide implementation from user
  - Functions are methods of the class
    - e.g., myFile.read() is a method on file objects
- To see fractions done the OO way: http://twu.seanho.com/python/thinkCS/app\_b.html

#### **TODO items**

- HW06 due tomorrow: 6.11 #(4, 28)
  - #28: show your Python program
- Lab05 due next week: 6.11 #(33/35)
- Quiz05 (ch6) on Mon
- CMPT140 Final in two weeks: W-Th 25-26Oct

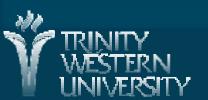